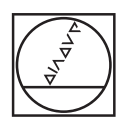

# **HEIDENHAIN**

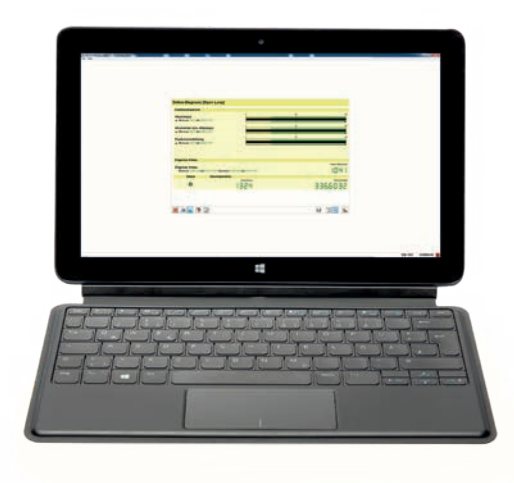

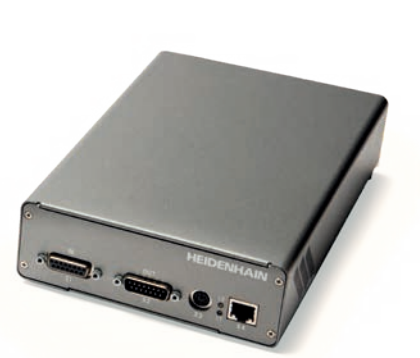

Produktinformation

**PWM 21 ATS-Software**

### **Justage- und Prüfpaket**

Zur Diagnose und Justage von HEIDENHAIN-Messgeräten mit absoluten und inkrementalen Schnittstellen bietet HEIDENHAIN ein Justage- und Prüfpaket an. Es besteht aus folgenden Komponenten:

- **PWM 21:** Prüfgerät zum Anschluss an einen PC über die USB-Schnittstelle
- **ATS:** Justage- und Prüf-Software mit integrierter lokaler Messgeräte-Datenbank zur automatischen Messgeräte-Erkennung

Um einen rückführbaren, genauen und fehlerfreien Betrieb als Prüfgerät garantieren zu können, wird empfohlen, das PWM 21 alle zwei Jahre an den Kalibrierdienst von HEIDENHAIN, Traunreut einzusenden.

### **Prüfgeräte und Testgeräte von HEIDENHAIN**

HEIDENHAIN-Messgeräte liefern alle zur Inbetriebnahme, Überwachung und Diagnose notwendigen Informationen. Zur Analyse der Messgeräte bietet HEIDENHAIN die passenden Prüfgeräte PWM und Testgeräte PWT an. Die Prüfgeräte PWM sind universell einsetzbar, weisen niedrige Messtoleranzen auf und können kalibriert werden. Testgeräte, wie z.B. das PWT 101, haben einen geringeren Funktionsumfang und größere Messtoleranzen. Zudem ist keine Kalibrierung möglich.

### **Funktionsumfang**

Die ATS-Software verfügt über verschiedene Funktionen – abhängig vom Messgerät bzw. von der Messgeräte-Schnittstelle. Mit der EnDat-Schnittstelle lassen sich so neben der Anzeige des Positionswerts u.a. die Online-Diagnose auslesen, Parameter lesen bzw. schreiben, Nullpunkte verschieben, Schreibschutz setzen und weitere Überprüfungsfunktionen ausführen. Die ATS-Software unterstützt über die Messgeräte-Datenbank auch Messgeräte von HEIDENHAIN-Töchterunternehmen wie z.B. AMO, NUMERIK JENA, RSF und LEINE LINDE. Für eine genaue Übersicht der Messgeräte wenden Sie sich bitte an das jeweilige Unternehmen.

#### **Anbauassistent**

Für den Anbau von offenen oder mehrteiligen Längenmessgeräten bzw. modularen Winkelmessgeräten wird das PWM 21 zusammen mit der Justage- und Prüfsoftware (ATS) empfohlen. Das PWT 101 kann – wenn es die Messgeräteschnittstelle unterstützt – ebenfalls verwendet werden. Jedoch mit eingeschränktem Umfang. Bitte beachten Sie die Hinweise in der Messgeräte-Dokumentation zum Anbau bzw. die Verfügbarkeit eines Anbauassistenten.

#### **Wichtige neue Funktionen der ATS-Software V3.6 im Überblick:**

- Unterstützung von Messgeräten mit EnDat 3 Schnittstelle
	- Positionsanzeige, Messgerätespeicher, Funktionseinstellungen, …
	- Busbetrieb
	- Anzeige Betriebszustandsdaten
- Assistenten: Funktionale Sicherheit, Anbauassistenten
- Für die Aufzeichnung von Inkrementalsignalen (1  $V_{SS}$ , 11  $\mu$ Ass) stehen nun umfangreichere Möglichkeiten der Darstellung und Analyse zur Verfügung:
	- Darstellung Weg-Zeit-Diagramm
	- Anzeige der Frequenz während der Aufzeichnung
	- Analyse der Verfahrgeschwindigkeit (über die Frequenz)
	- Darstellung der Anzeigewerte über verschiedene Einstellmöglichkeiten der X-Achse
- Prüfassistent Funktionale Sicherheit und Anbauassistenten:

Die Assistenten wurden hinsichtlich der Funktionalität und der Ergebnisanzeige an aktuelle Gerätegenerationen angepasst. Die Report-Funktionen für die Anbauassistenten wurden erweitert.

• Anzeige von Messgeräteinformationen Anzeige von Basis-Informationen zum Messgerät für einen verbesserten Überblick zum Funktionsumfang des Messgerätes

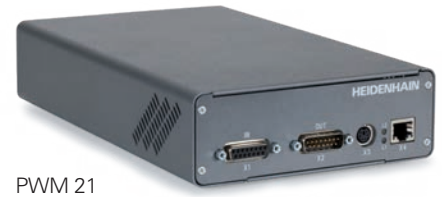

### **Software-Optionen**

Die ATS-Software erlaubt über die Eingabe eines Produktschlüssels eine Erweiterung des Standardfunktionsumfangs der Software. Der Produktschlüssel ist kostenpflichtig und nur für die Seriennummer des PWM 21 gültig.

Verfügbare Produktschlüssel:

In **ATS14** integrierte Zusatzfunktionen für Messgeräte mit DRIVE-CLiQ Schnittstelle:

- Erweiterte Parameteranzeige
- Temperaturanzeige: zusätzliche Anzeige der Messgeräte-internen Temperatur\*
- Nullpunktverschiebung\*

#### ID 1277664-14

Mit **ATS20** können die Signalgrenzwerte geändert werden.

Die Prüf- und Einstellgrenzen für die Signalüberwachung sind auf die im Prospekt *Schnittstellen von HEIDENHAIN-Messgeräten* (ID 1078628-xx) dokumentierten Werte voreingestellt (Standardwerte). Kundenspezifische Messgeräte oder Messgeräte mit hoher Genauigkeit können abweichende Signaltoleranzen aufweisen, z.B. enger tolerierte Ausgangssignal-Amplituden, Tastverhältnisse oder Phasenwinkel usw.). Die Funktion "Anpassungen" ermöglicht ein manuelles Editieren (Anpassen), Speichern und Laden von Signalgrenzwerten.

ID 1277664-20

In **ATS24** integrierte Zusatzfunktion für Messgeräte mit den Schnittstellen Fanuc, Mitsubishi, Panasonic und Yaskawa:

• Nullpunktverschiebung\*

ID 1277664-24

\* wenn vom Messgerät unterstützt. Bitte kontaktieren Sie HEIDENHAIN für weitere Informationen.

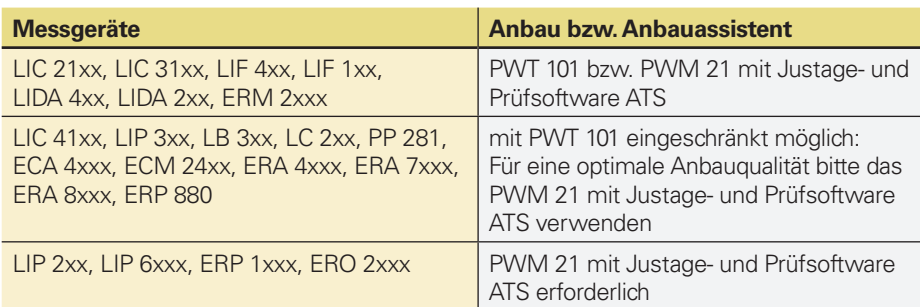

### Prüfgerät PWM 21

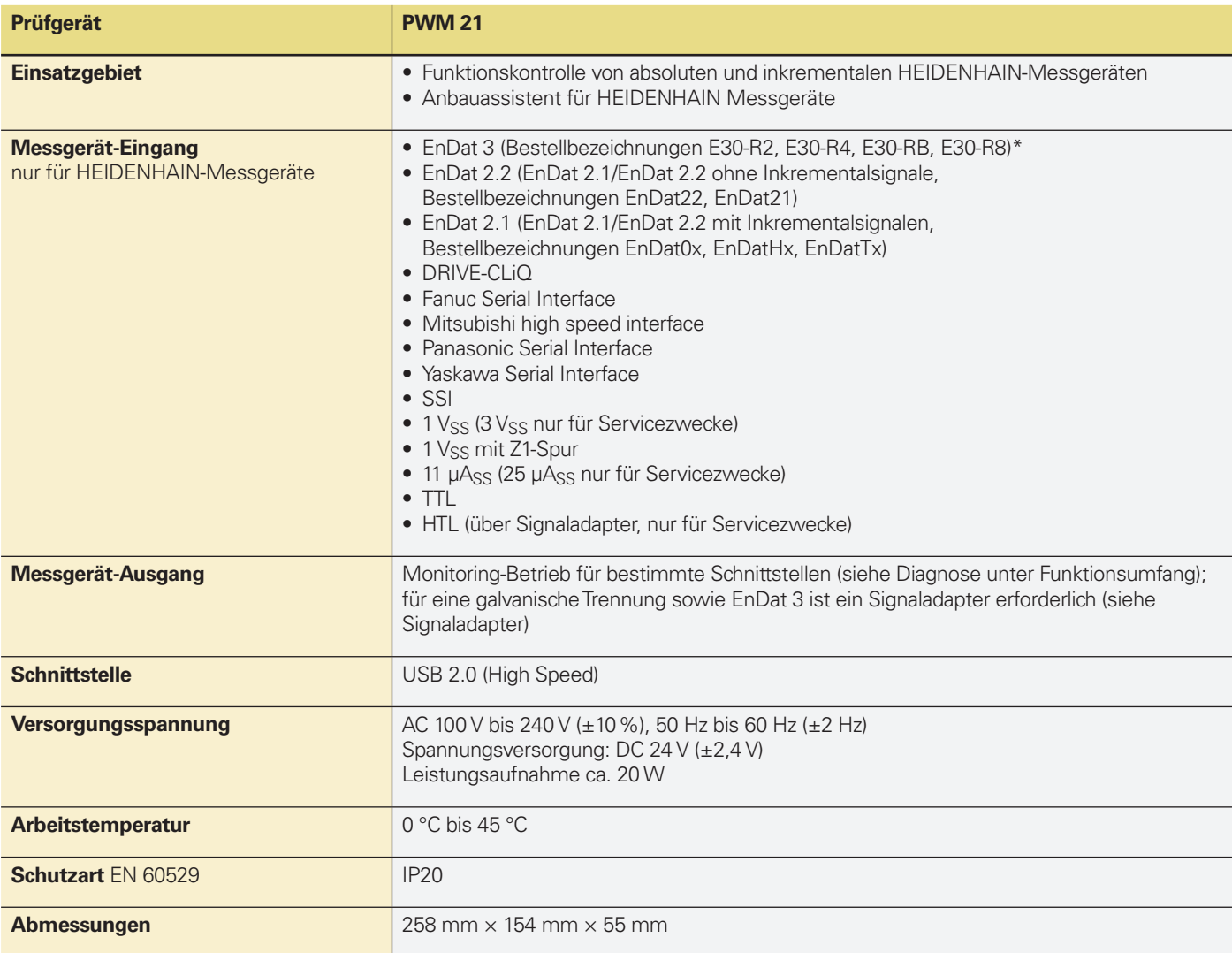

\* Abhängig von der Bestellbezeichnung wird ggf. ein Signalkonverter SA 23xx bzw. SA 1210 benötigt

### Justage- und Prüf-Software

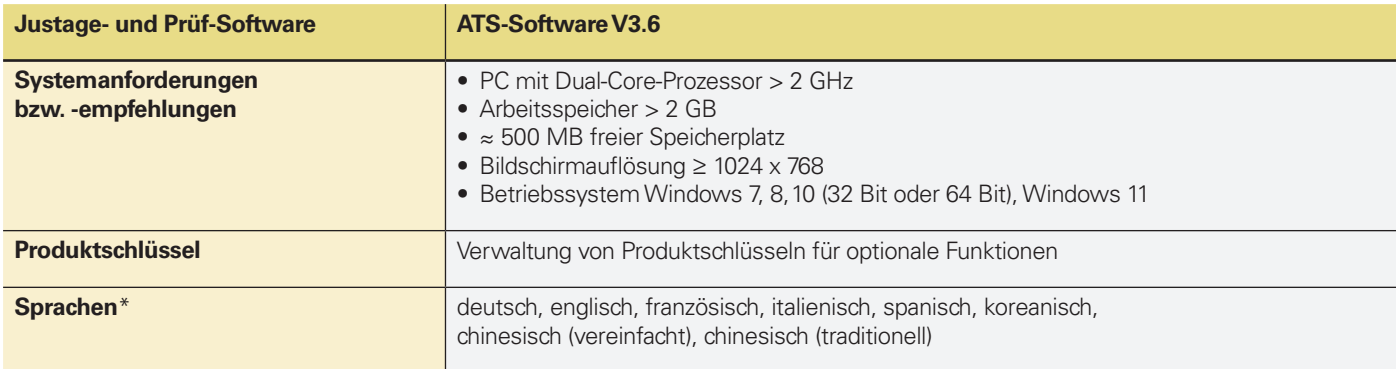

\* Durchgängige Verfügbarkeit der Sprachen ist abhängig von der Ausgabeversion der ATS V3.6

### **Funktionsumfang**

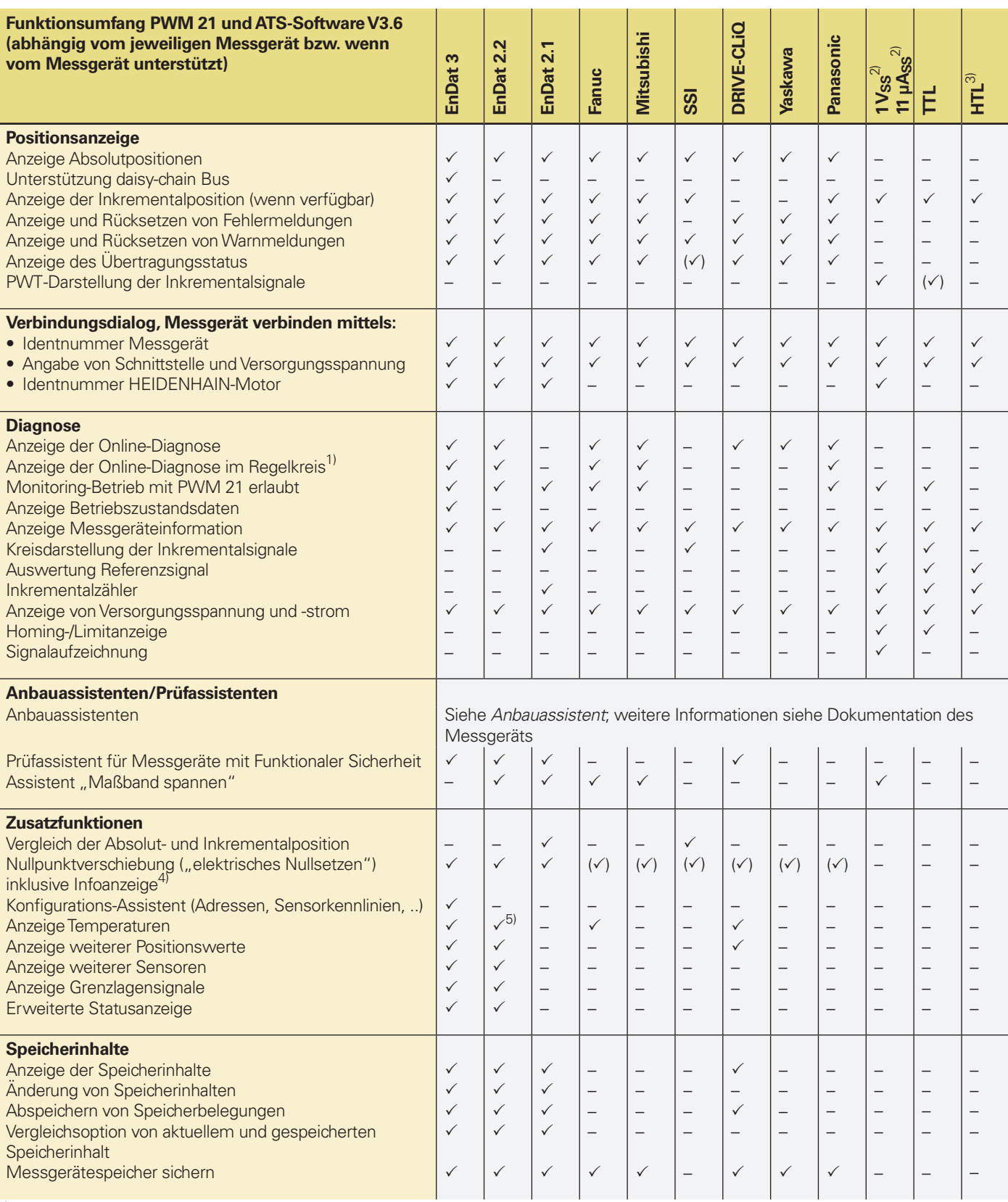

1) Im Durchschleifbetrieb; bevorzugt in Verbindung mit einem Signaladapter, siehe "Signaladapter" bzw. "Messgeräte-Ausgang"<br>2) 25 μA<sub>SS</sub>/3 V<sub>SS</sub> für Servicezwecke<br>3) Über Signaladapter, für Servicezwecke

4) Lizenzschlüssel erforderlich und nur für bestimmte Messgeräte verfügbar (mit Ausnahme von EnDat)<br>5) Inklusive Umrechnung für PT 1000-Sensoren bei entsprechend gesetzten EnDat-Speicherparametern

(v) Siehe Betriebsanleitung ATS-Software

DRIVE-CLiQ ist eine geschützte Marke der Siemens AG

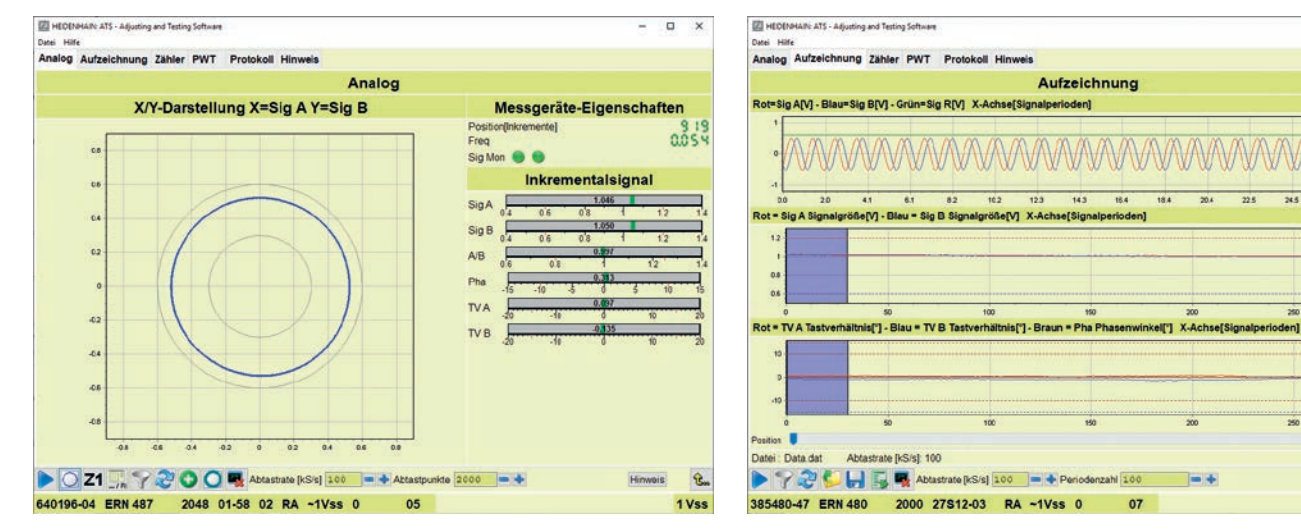

Funktion Inkrementalsignal: Ansicht Analog Australianus Aus einer Datei geladene Aufzeichnungsdaten

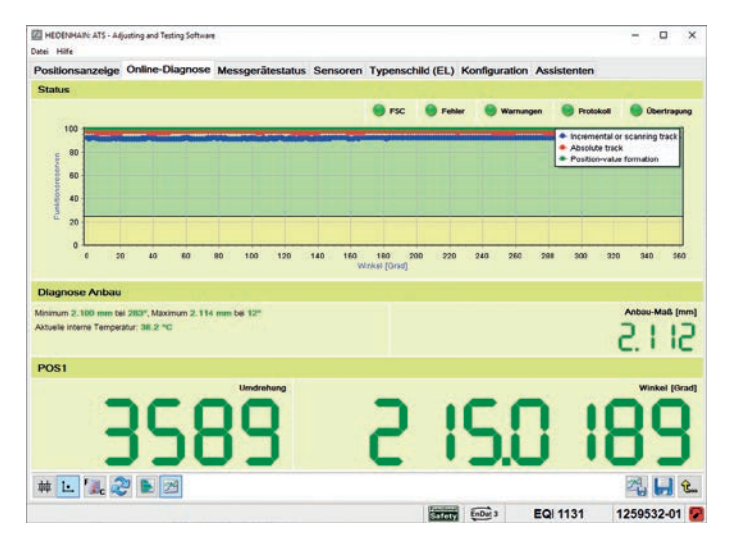

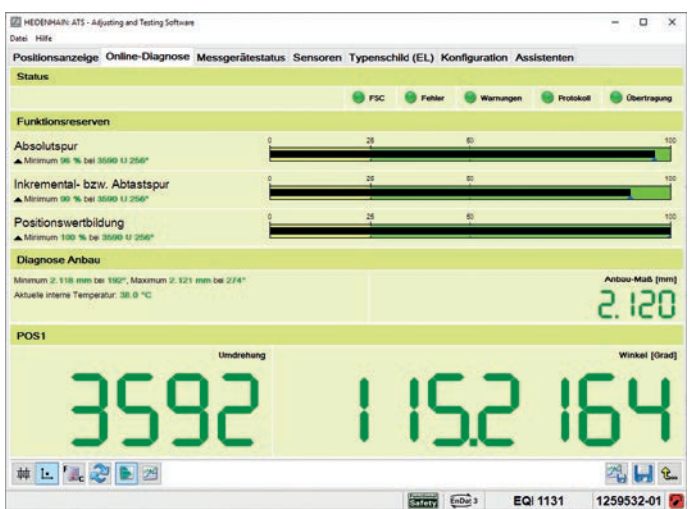

Ergebnis der Online-Diagnose: XY-Anzeige Ergebnis der Online-Diagnose: Balkenanzeige

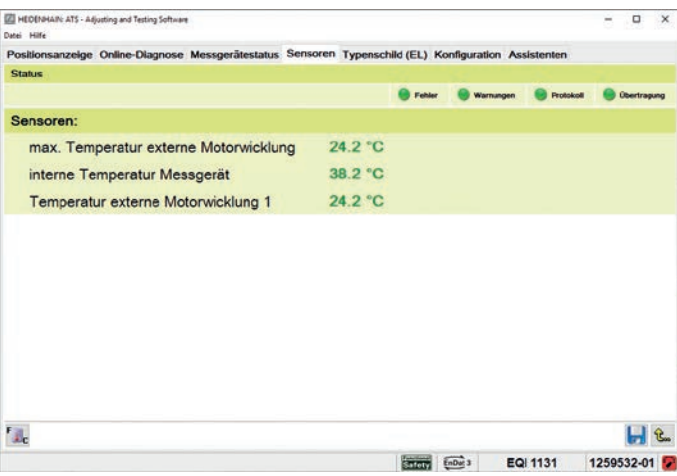

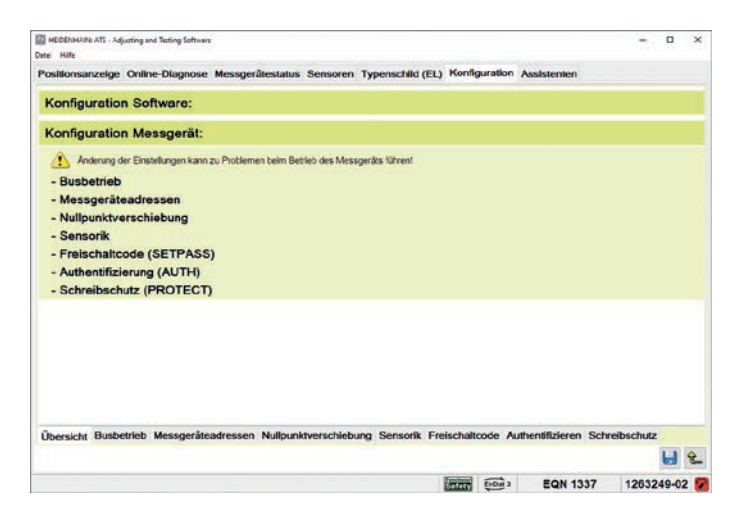

Ansicht: Sensoren Ansicht: Konfiguration

 $\overline{a}$ 

 $\overline{c}$ 

1 Vss

### **Betriebsarten und Signaladapter**

#### **Messgeräte-Diagnose**

Das Messgerät ist direkt an das Prüf- bzw. Testgerät angeschlossen. Damit ist eine ausführliche Analyse der Messgerätefunktionen möglich.

### **Monitoring-Betrieb**

Das Prüfgerät PWM wird in den geschlossenen Regelkreis eingeschleift (ggf. über geeignete Signaladapter). Damit ist eine Echtzeit-Diagnose der Maschine bzw. Anlage während des Betriebs möglich. Die Funktionen sind abhängig von der Schnittstelle.

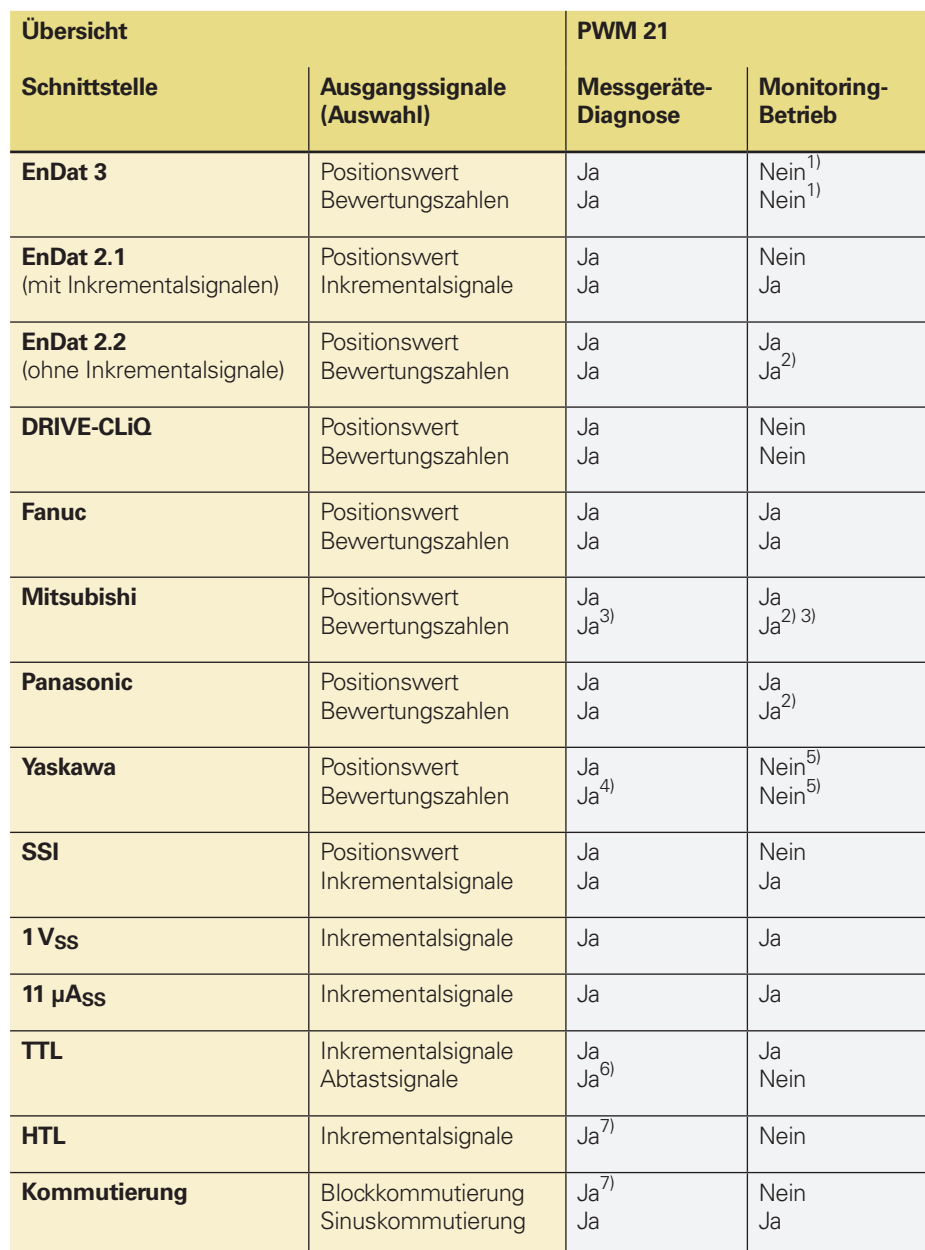

1) Wird ab Version ATS V3.8 unterstützt

<sup>2)</sup> Information muss von der Steuerung angefragt und übertragen werden 3)<br><sup>3)</sup> Nicht verfügbar für Messgeräte mit Bestellbezeichnung Mitsu01 4) Nicht verfügbar für EIB 3391Y

<sup>5)</sup> Funktion aktuell noch nicht verfügbar<br><sup>6)</sup> Wenn vom Messgerät unterstützt (PWT-Funktion)<br><sup>7)</sup> Über entsprechenden Signaladapter

Für das PWM 21 sind Signaladapter verfügbar, um den Funktionsumfang zu erweitern:

#### **HTL Signaladapter**

Anschluss von Messgeräten mit HTL Schnittstelle für Service-Zwecke.

### **SA 1210**

Anschluss von Messgeräten mit Bestellbezeichnung E30-R2 (Der SA 1210 kann nicht zusammen mit dem PWM 20 betrieben werden).

### **SA 100**

Monitoring-Betrieb (mit galvanischer Trennung der RS-485- und 1 Vss-Signale); ausgelegt für  $U_{P, max} = 5.5 V$ .

### **SA 110**

Monitoring-Betrieb (mit galvanischer Trennung der RS-485-Signale); ausgelegt für  $U_{\text{P, max}} = 5.5 V$ 

### **SA 23xx**\*

- Monitoring-Betrieb (mit galvanischer Trennung der RS-485- und 1 Vss-Signale);  $U_{\text{P,max}} = 14 V$
- Messgeräte mit Bestellbezeichnung E30-R2
- Anschlussmöglichkeit einer externen Spannungsversorgung, speziell wenn mehrere Messgeräte im Busbetrieb angeschlossen sind und die Leistung durch das PWM 21 nicht zur Verfügung gestellt werden kann
- Anschluss von EnDat 3 Messgeräten an das PWM 20
- \* Verfügbarkeit bei HEIDENHAIN anfragen (geplant für Ende 2023)

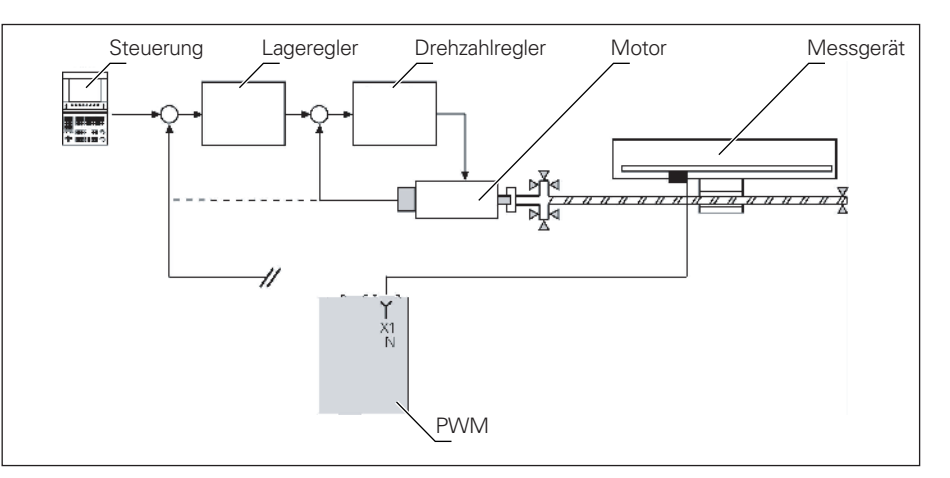

Messgeräte-Diagnose

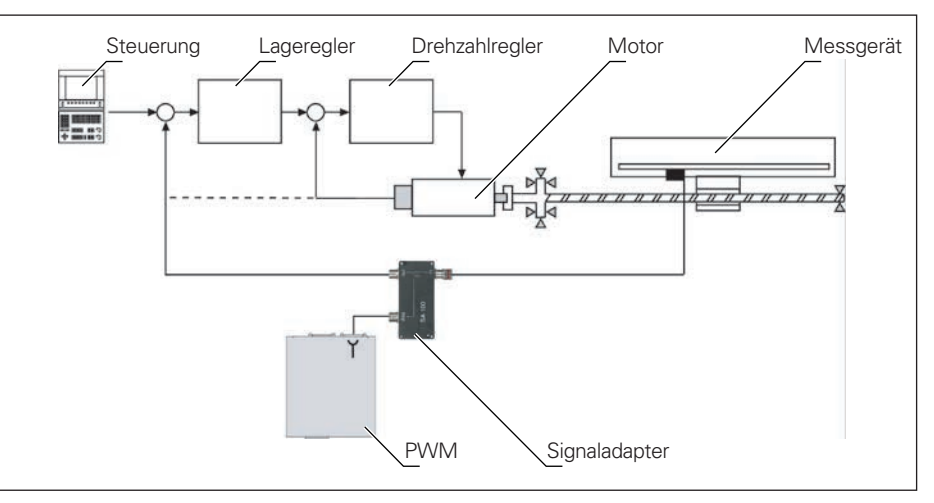

Monitoring Betrieb mit Signaladapter (Potenzialtrennung)

## **HEIDENHAIN**

**DR. JOHANNES HEIDENHAIN GmbH** Dr.-Johannes-Heidenhain-Straße 5 **83301 Traunreut, Germany**  $\circledcirc$  +49 8669 31-0 FAX +49 8669 32-5061 info@heidenhain.de

**www.heidenhain.com**

Mit Erscheinen dieser Produktinformation verlieren alle vorherigen Ausgaben ihre Gültigkeit. Für Bestellungen bei HEIDENHAIN ist immer die zum Vertragsabschluss aktuelle Fassung der Produktinformation maßgebend.

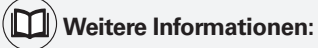

Zur bestimmungsgemäßen Verwendung sind die Angaben in den folgenden Dokumenten enthalten:

- Prospekt *Schnittstellen von HEIDENHAIN Messgeräten* 1078628-xx • Prospekt Kabel und Steckverbinder
	-